## **SIEMENS**

# 如何查询标准低压异步电机的选件信息

How to find out the options information of standard low-voltage asynchronous motor

**Single FAQ Edition Edition Edition Edition Edition Edition Edition Edition Edition Edition Edition** 

摘要 本文描述了在需要购买西门子进口标准低压异步电机整机备件时,如何在西门子公 司提供的网址下查询电机的选件信息

关键词 电机, 选件

**Key Words** Motor , Option

一、请使用下面链接登录网站: [https://b2b-](https://b2b-extern.automation.siemens.com/spares_on_web(bD16aCZjPTA4MCZkPW1pbg==)/default.htm?sap-language=EN)

[extern.automation.siemens.com/spares\\_on\\_web\(bD16aCZjPTA4MCZkPW1pbg==\)/default.](https://b2b-extern.automation.siemens.com/spares_on_web(bD16aCZjPTA4MCZkPW1pbg==)/default.htm?sap-language=EN) [htm?sap-language=EN](https://b2b-extern.automation.siemens.com/spares_on_web(bD16aCZjPTA4MCZkPW1pbg==)/default.htm?sap-language=EN)

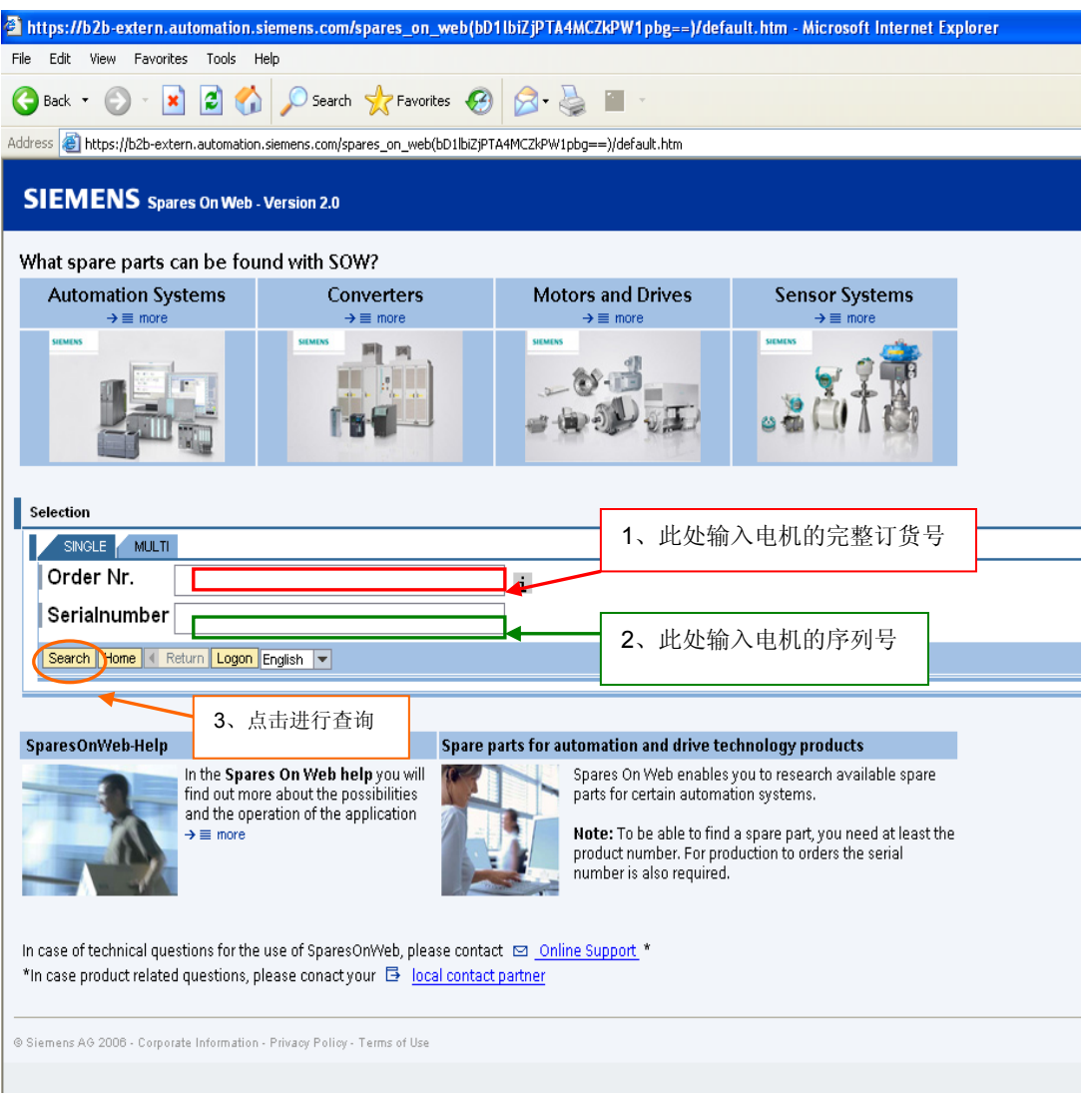

二、按图示步骤输入相应信息进行查询:

注意: 1、订货号要完整, 如: 1LG4280-4AA60-Z;

2、序列号支持模糊查询, 如序列号为: UC 0701/015895001, 可输入 0701015895\*进 行查询,尤其当序列号末尾不为 01 或 001 时,建议将其去掉进行模糊查询,因为可能在系 统里此批次序列号会统一用尾号为 01 或 001 的代替。

三、当出现下图显示是表示正在查询:

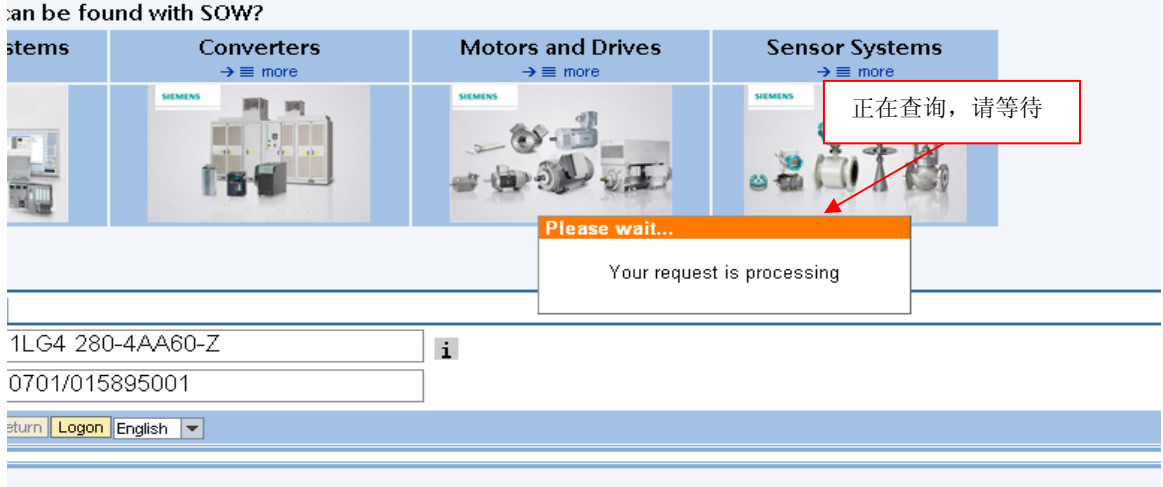

四、当查询成功后,可在下面图示位置得到电机选件信息:

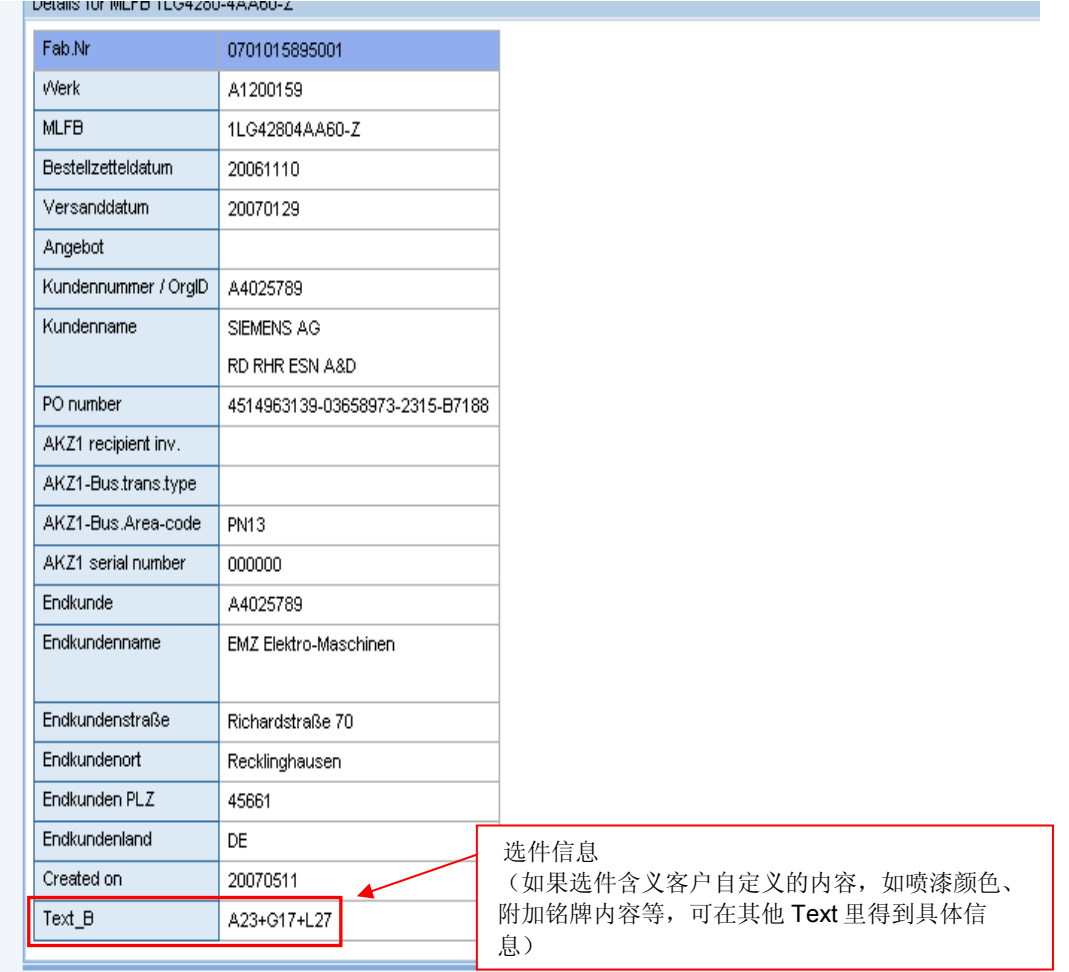

**IA&DT Service & Support** 

## **SIEMENS**

如果您对该文档有任何建议,请将您的宝贵建议提交[至下载中心留言板。](http://www.ad.siemens.com.cn/download/feedback.aspx) 该文档的文档编号:**F0463** 

## 附录-推荐网址

#### 驱动技术

西门子(中国)有限公司 工业自动化与驱动技术集团 客户服务与支持中心 网站首页:[www.4008104288.com.cn](http://www.4008104288.com.cn/) 驱动技术 下载中心: [http://www.ad.siemens.com.cn/download/DocList.aspx?TypeId=0&CatFirst=85](http://support.automation.siemens.com/CN/view/zh/10803928/133000)  驱动技术 全球技术资源: <http://support.automation.siemens.com/CN/view/zh/10803928/130000> "找答案"驱动技术版区: [http://www.ad.siemens.com.cn/service/answer/category.asp?cid=1038](http://www.ad.siemens.com.cn/service/answer/category.asp?cid=1038%20) 

### 注意事项

应用示例与所示电路、设备及任何可能结果没有必然联系,并不完全相关。应用示例不表示 客户的具体解决方案。它们仅对典型应用提供支持。用户负责确保所述产品的正确使用。这 些应用示例不能免除用户在确保安全、专业使用、安装、操作和维护设备方面的责任。当使 用这些应用示例时,应意识到西门子不对在所述责任条款范围之外的任何损坏/索赔承担责 任。我们保留随时修改这些应用示例的权利,恕不另行通知。如果这些应用示例与其它西门 子出版物(例如,目录)给出的建议不同,则以其它文档的内容为准。

### 声明

我们已核对过本手册的内容与所描述的硬件和软件相符。由于差错难以完全避免,我们不能 保证完全一致。我们会经常对手册中的数据进行检查,并在后续的版本中进行必要的更正。 欢迎您提出宝贵意见。

版权© 西门子(中国)有限公司 2001-2008 版权保留

复制、传播或者使用该文件或文件内容必须经过权利人书面明确同意。侵权者将承担权利人 的全部损失。权利人保留一切权利,包括复制、发行,以及改编、汇编的权利。

西门子(中国)有限公司

**IA&DT Service & Support**